# **creole - Scénario #11498**

# **Supporter les plages de ports dans les balises <service\_access>**

05/05/2015 17:22 - Philippe Caseiro

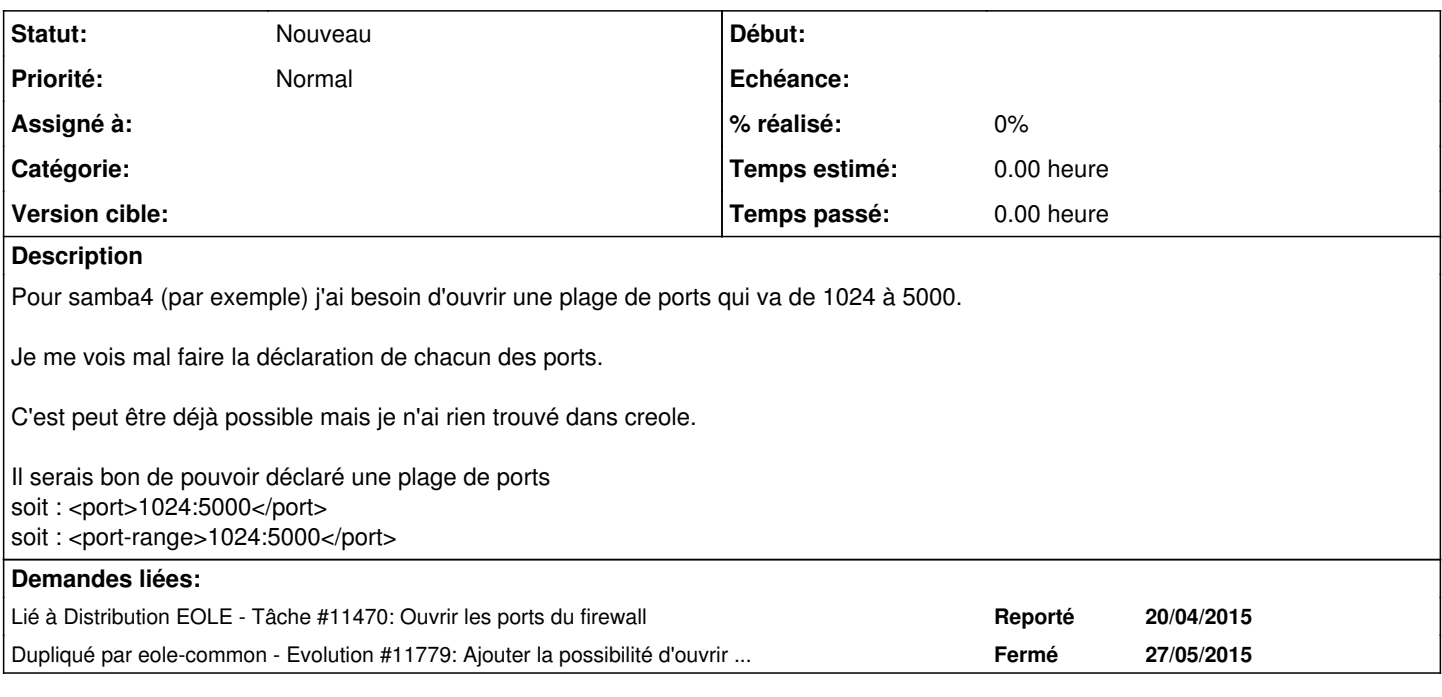

### **Historique**

#### **#1 - 03/09/2015 14:00 - Gilles Grandgérard**

il semble que le port UDP 137 ne soit pas authorisé.

Depuis un poste windows, nous ne pouvons pas faire 'nbtstat -a <ipserver>' !

### **#2 - 11/04/2017 03:23 - Philippe Caseiro**

Quid de cette demande ?

#### **#3 - 11/04/2017 03:24 - Philippe Caseiro**

*- Description mis à jour*

#### **#4 - 27/04/2018 16:34 - Joël Cuissinat**

*- Lié à Evolution #11779: Ajouter la possibilité d'ouvrir un port ou une plage (range) de ports supprimé*

#### **#5 - 27/04/2018 16:34 - Joël Cuissinat**

*- Dupliqué par Evolution #11779: Ajouter la possibilité d'ouvrir un port ou une plage (range) de ports ajouté*

## **#6 - 27/04/2018 16:34 - Joël Cuissinat**

- *Tracker changé de Evolution à Scénario*
- *Début 05/05/2015 supprimé*
- *Points de scénarios mis à 4.0*